© 2018 МГУ/ВМК/СП

## Лекция 0x18

5 мая

### RISC-V

- Две версии процессора: 32 и 64 разряда
- Характеристики RV 32 ISA
	- Машинное слово 32 разряда. Адрес, регистры и *размер команды*.
	- 32 регистра общего назначения x0 x31. Счетчик команд *pc*. x0 «запаян» всегда хранить 0, на записи не реагирует.
	- Базовый набор команд над целыми числами RV32I 47 команд. Только простые операции: сложение, вычитание, логика, сдвиги, сравнение, передача управления.
	- Большинство команд трехадресные.
	- Умножение, деление и взятие остатка вынесены в расширение набора команд RV32M, который необязателен для реализации, как и другие расширения.
	- Флагов состояний нет, аппаратной поддержки стека нет, как и многих других излишеств, например, команды MOV.

<sup>2</sup> ADDI x28, x29, 0 ; пересылка из x29 в x28

## В чем RISC-V совсем не похож на x86 Формат машинной команды

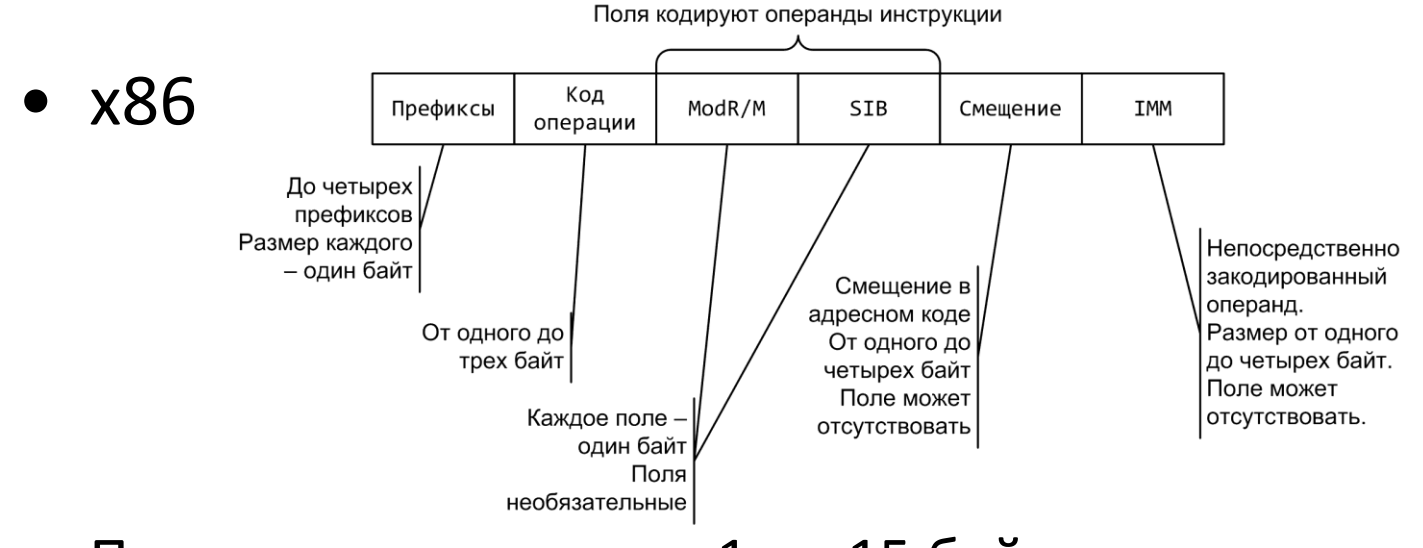

Переменная длина, от 1 до 15 байт.

- RISC-V всегда 32 разряда, 4 простых формата
- **Как сложить регистр с 32-х разрядной константой?**
- **Как обратиться к произвольному адресу памяти?!?**

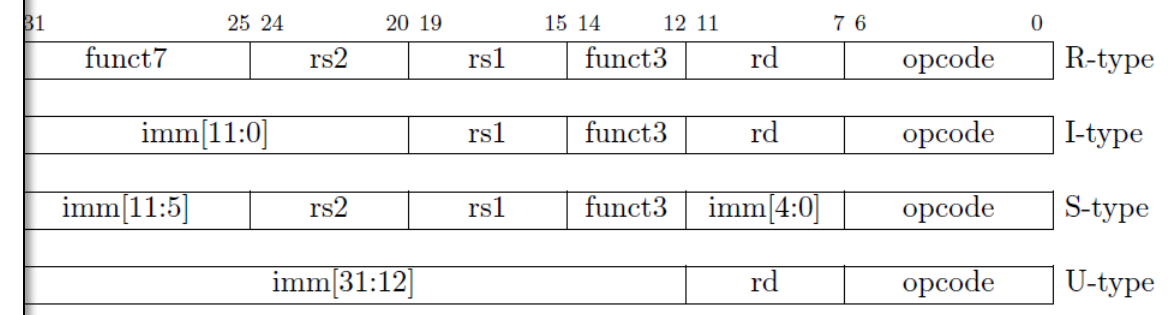

## В чем RISC-V не похож на x86 Формат машинной команды

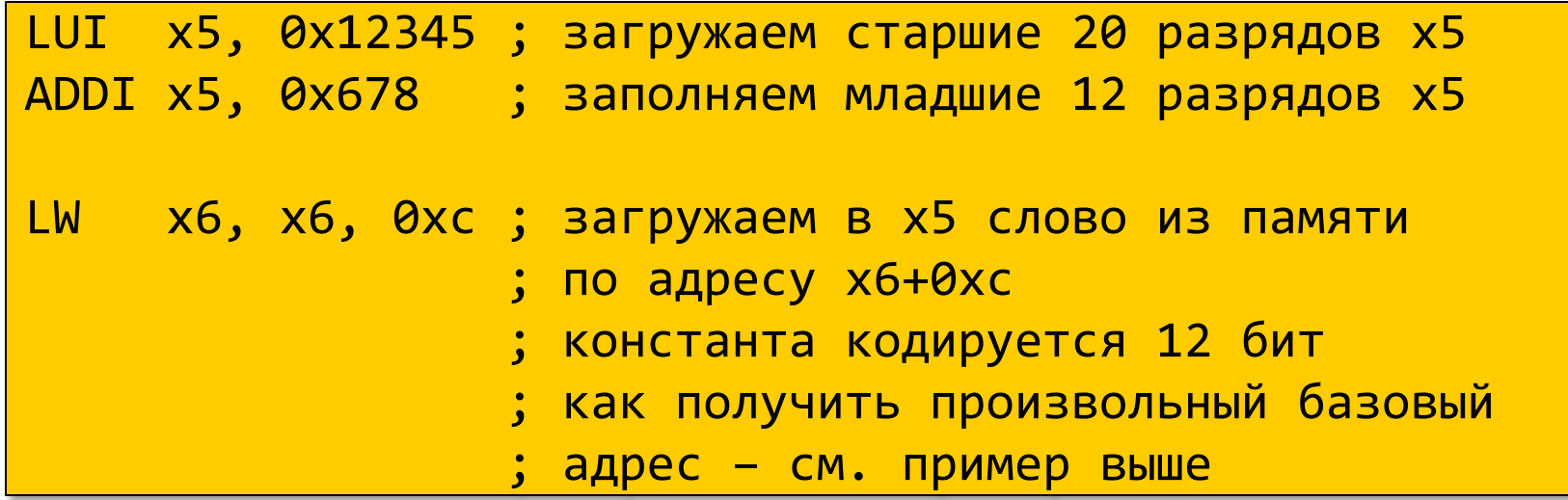

## • RISC-V всегда 32 разряда

- **Как сложить регистр с 32-х разрядной константой?**
- **Как обратиться к произвольному адресу памяти?!?**

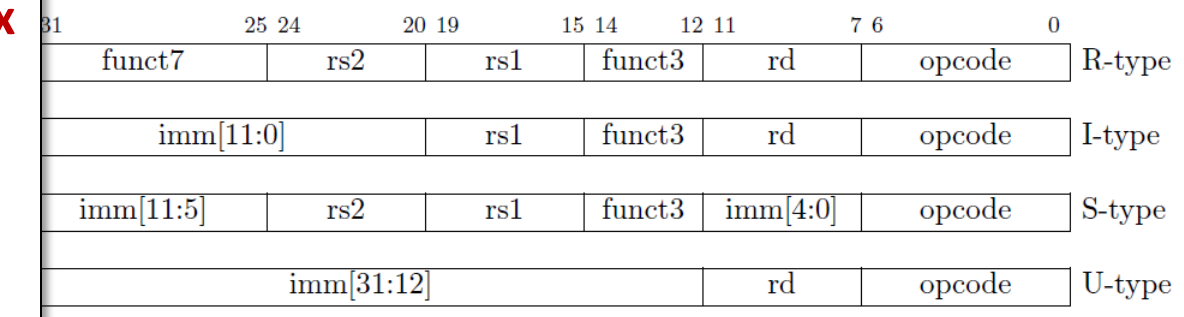

## В чем RISC-V не похож на x86 Сравнения и передача управления

• Безусловный переход

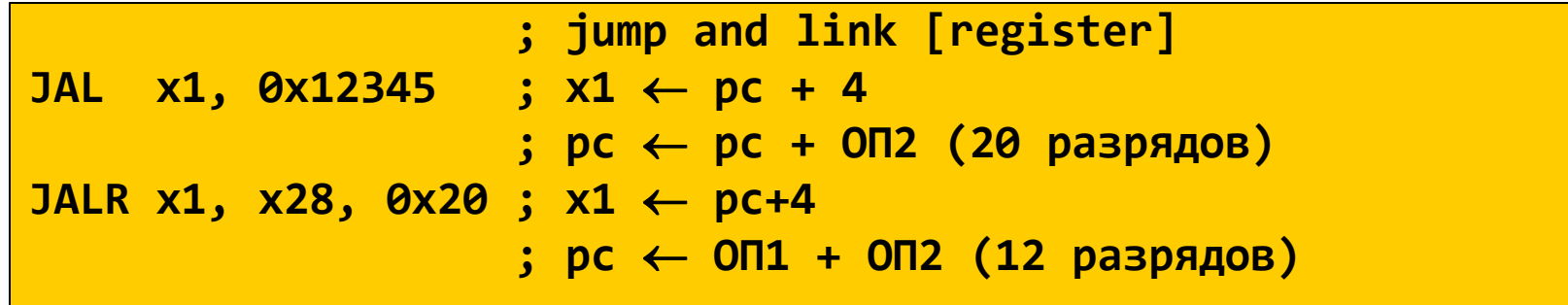

• Сравнения

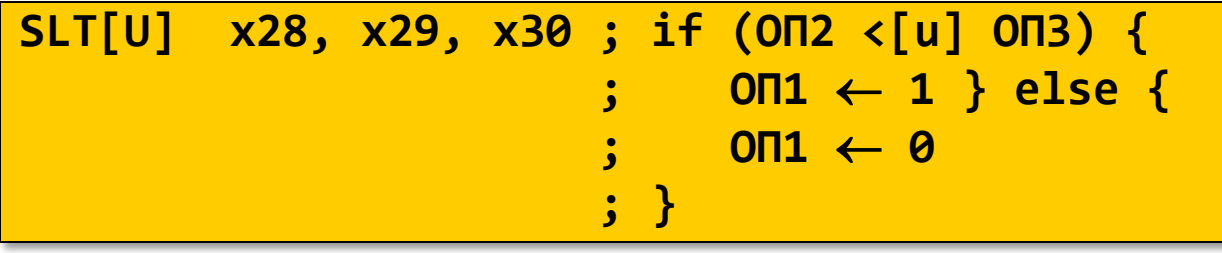

• Условные переходы

BEQ x28, x29, 0x10 ; if (ОП1 == ОП2) { ; pc pc + (2 \* ОП3) ; } // ОП3 – 12 разрядов

## Конвейер RISC-V

- В каждой команде присутствует операция над данными из регистров
	- Если происходит обращение в память, исполнительный адрес получается сложением базового регистра и непосредственно закодированного значения
- Этапы конвейера RISC-V
	- 1. Извлечение команды из памяти, увеличение pc на 4
	- 2. Декодирование и извлечение значений операндов регистров и непосредственно закодированной константы
	- 3. Выполнение операции
	- 4. Обращение к памяти, если только команда с памятью работает
	- 5. Запись результата в регистр

### Развитие x86 и некоторых RISC процессоров

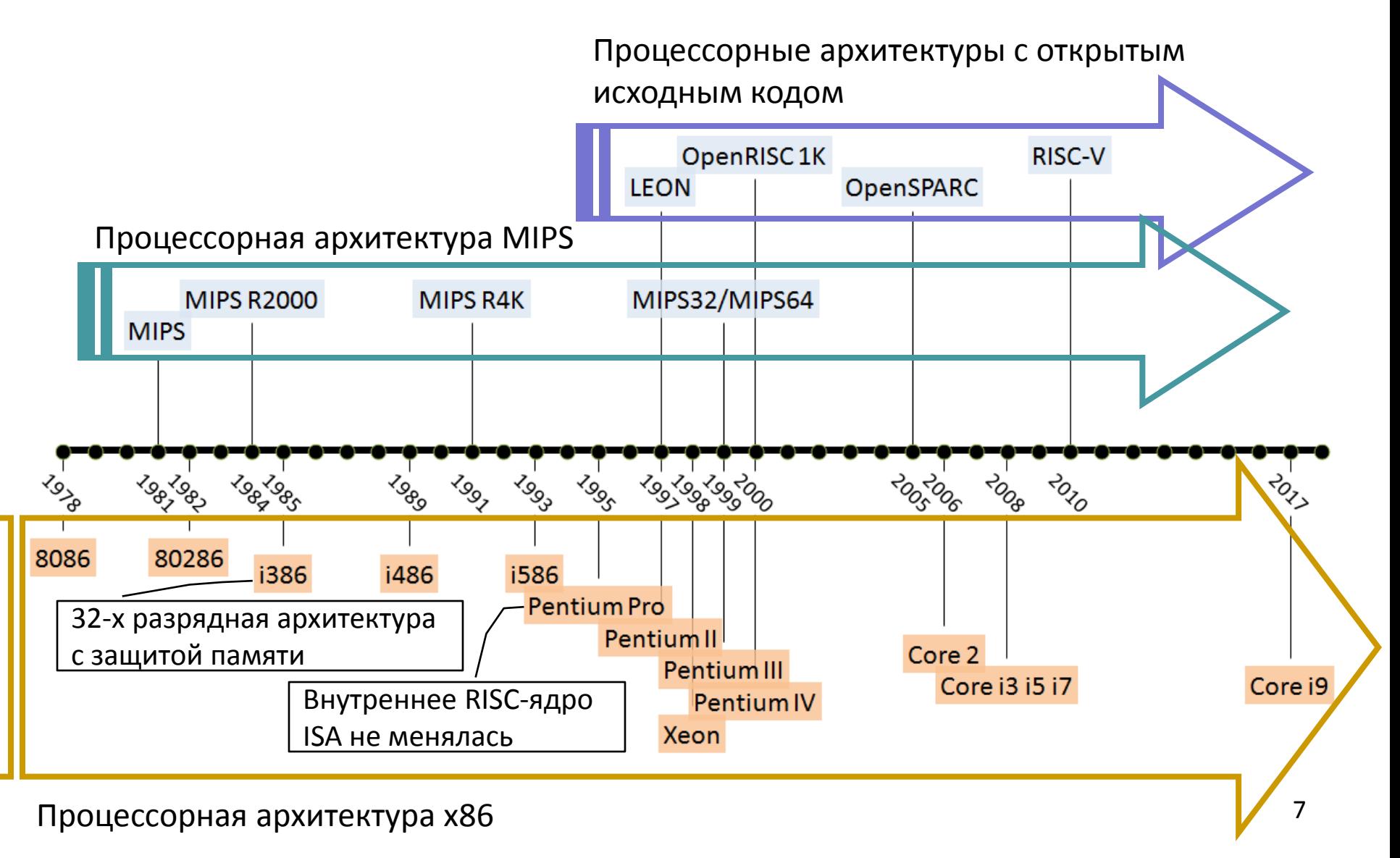

# Производительность: особенности современной архитектуры Intel64 и не только

- Многоядерность
- Многоуровневый кэш, раздельный кэш кода и данных
- Суперскалярная архитектура
	- Несколько *функциональных устройств*, одновременно обслуживающих этап выполнения
- Векторные команды MMX, 3DNow!, SSE, ...

 $\bullet$  ...

- Внеочередное выполнение команд
- Предсказание переходов

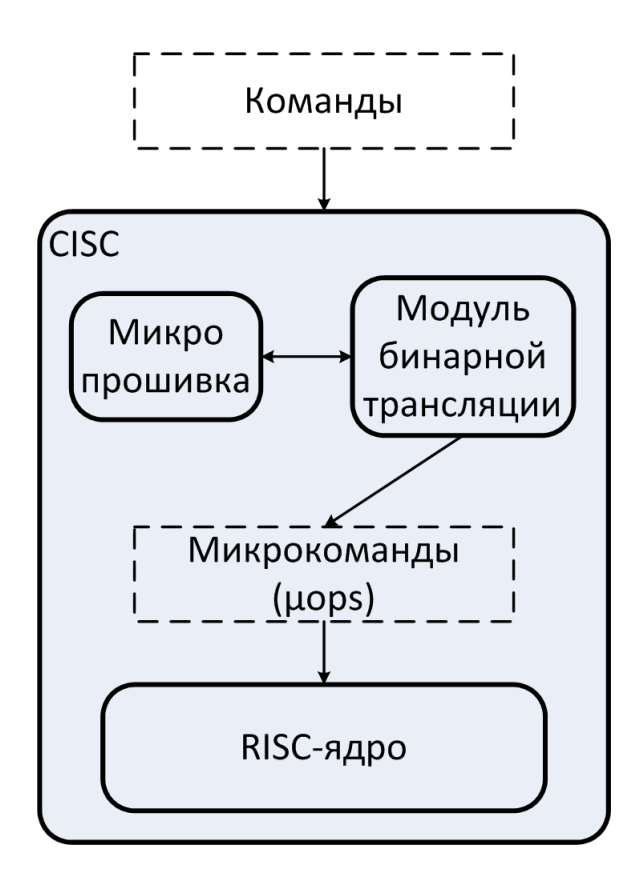

### Развитие системы команд в архитектуре x86

- 23 расширения команд в период 2011-2016
- Значительная часть системные команды, отвечающие за безопасность и изоляцию программ и данных
	- $-$  VT-x, VT-d / AMD-V  $_{10,000}$
	- SGX
	- MPX / MPK
	- CET

*Andrew Baumann (Microsoft Research). Hardware is the new software. // 16th Workshop on Hot Topics in Operating Systems, May 2017* 

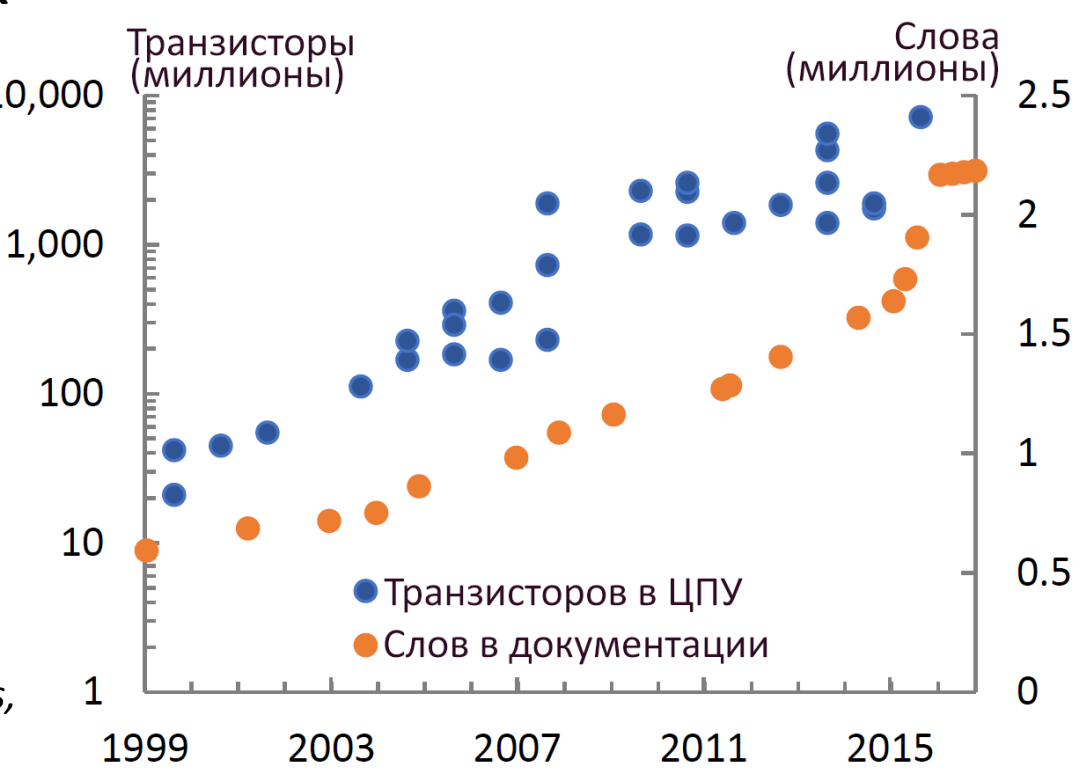

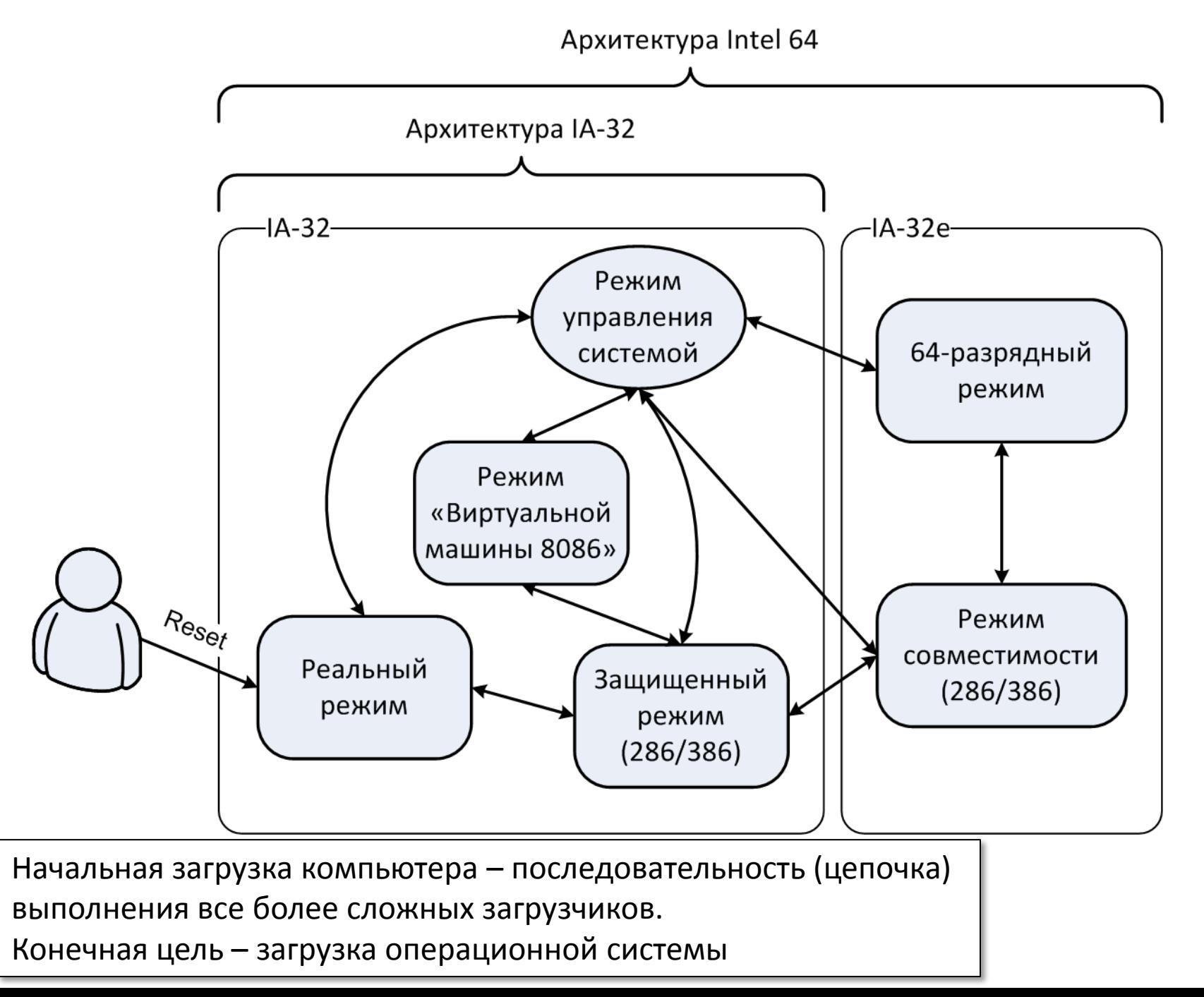

## Схема загрузки IA-32

- При включении питания выполнение команд начинается с адреса 0xFFFFFFF0
	- Содержимое ROM отображается на адреса памяти
	- ROM содержит BIOS набор микропрограмм, предоставленных производителем аппаратуры. Их цель – дать возможность провести конфигурацию аппаратуры и программно взаимодействовать с ней.
- BIOS
	- Копирование кода из ROM в RAM
	- Самопроверка кода
	- Начальная конфигурация аппаратуры
	- Размещение в оперативной памяти ACPI таблиц
	- Последовательно пытаемся копировать MBR (сектор №0, 512 байт) каждого загрузочного устройства в память по адресу 0x7c00
		- Если сектор скопировать удалось, BIOS передает управление на адрес 0x7с00
- MBR-загрузчик копирует в память загрузчик операционной системы и передает ему управление
- Загрузчик операционной системы копирует в память ядро загрузтик операционной системы конирует в намить лдро 11 гада.

## Реальный режим / 8086

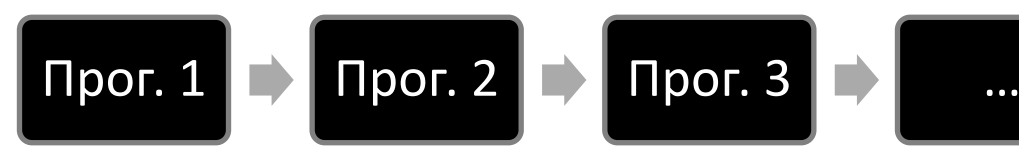

- В каждый момент времени работает *только одна* программа
	- Эта программа управляет всеми ресурсами (ЦПУ, память, ввод/вывод)
- Машинное слово *16* разрядов, адрес памяти *20* разрядов
	- Сегментные регистры
	- Исполнительный адрес = (сег\_рег) << 4 + смещение
- Доступна вся *адресуемая* память
- Периферийные устройства управляются через порты ввода/вывода
	- Команды in и out

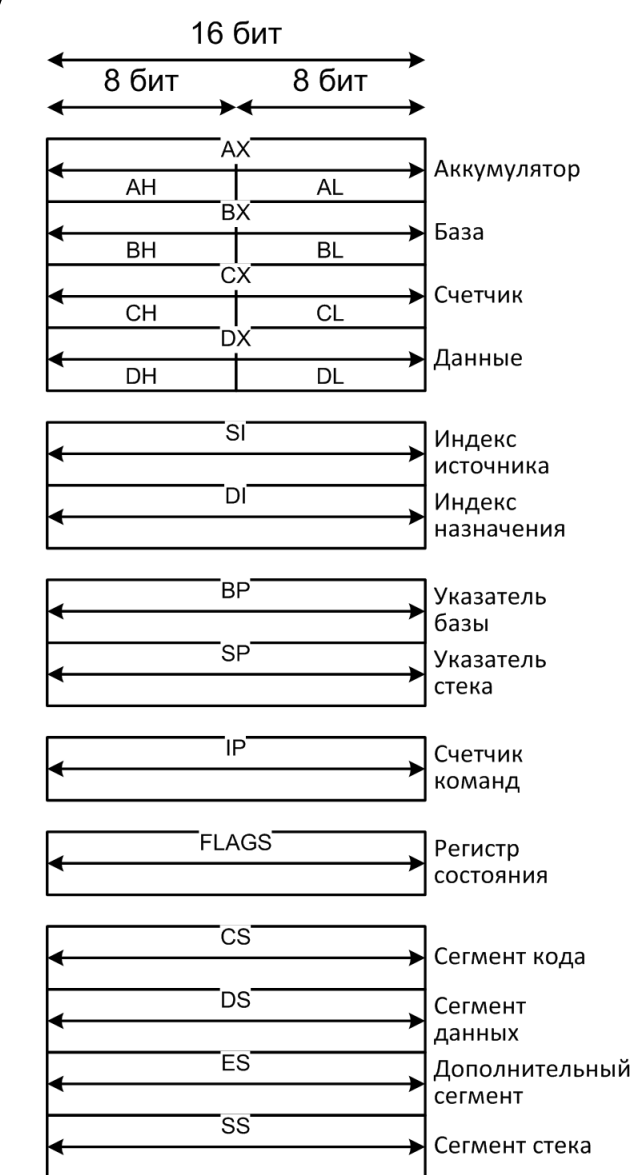

### Обратная совместимость

- Обратная совместимость свойство семейства процессоров. На более новом компьютере могут выполняться программы, рассчитанные на более ранние модели.
- Линия A20:  $8086 \rightarrow 80286$ 
	- Первое поколение PC адресовало 1 МБ, 80286 16 МБ
	- Необходимо воспроизводить прежнее поведение
		- Современная аппаратура предоставляет три различных способа
	- Наиболее экзотический способ: через контроллер клавиатуры Intel 8042, более удобный – через Fast A20 Gate
		- ; открываем адресную линию A20
		- in al, 92h
		- or al, 2
		- $out$  92h, al  $_{13}$

https://www.win.tue.nl/~aeb/linux/kbd/A20.html

## Стандарт ACPI

- ACPI Advanced Configuration and Power Interface
- Проблема: управление энергопотреблением периферийных устройств и набора микросхем
	- ОС должна содержать драйвер для каждой модели материнской платы
- Решение: организовать драйвер в виде двух раздельных компонент: описания аппаратуры и интерпретатора этого описания
- BIOS размещает в оперативной памяти две группы ACPI таблиц
	- Перечисление имеющейся в компьютере аппаратуры и некоторых ее свойств
	- Набор микропрограмм, описывающих работу с устройствами
		- Архитектурно независимый язык AML
- В состав ОС входит интерпретатор языка AML

# ACPI: упрощенная схема взаимодействия BIOS, ОС и аппаратуры

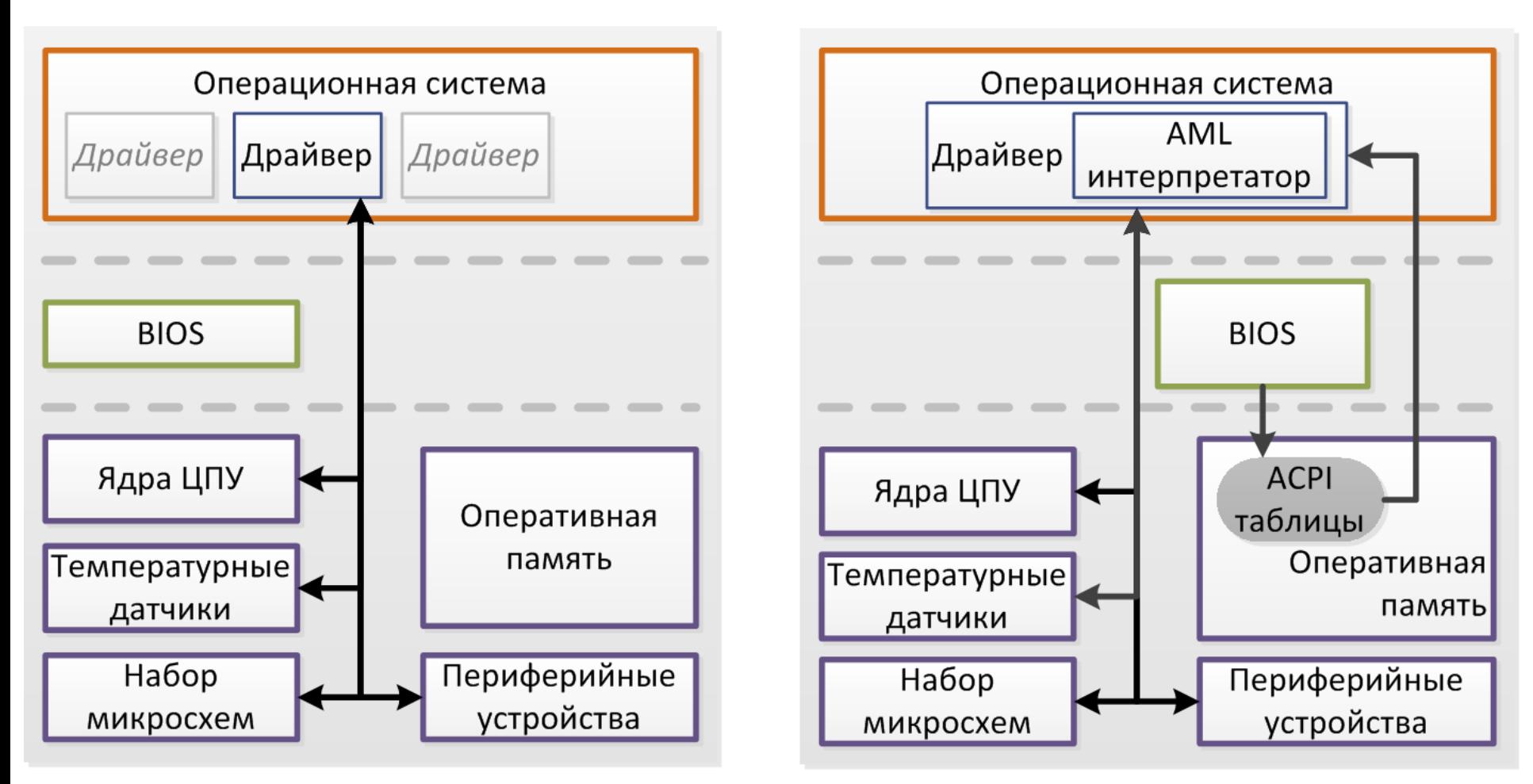

## Многозадачная работа компьютера

- Привилегированный режим
	- Разделение машинных команд на две категории: пользовательские и привилегированные
- Механизм защиты памяти
	- Изоляция кода/данных различных программ (и операционной системы) друг от друга
- Таймер
	- Принудительное вытеснение программы с процессора
	- Многозадачность: невытесняющая и вытесняющая
- Механизм прерываний
	- Приоритеты прерываний
		- Одновременно произошедшие прерывания
		- Вложенные прерывания

## Модели памяти в IA-32

Исполнительный адрес ≡ Линейный адрес

### • Реальный режим

- Модель памяти с реальной адресацией *линейный адрес = сегментный регистр << 4 + смещение* Адрес физической памяти = линейный адрес
- Режимы защищенной памяти Дополнительный уровень косвенности: начальный (базовый) адрес сегмента определяется по таблице описателей сегментов, размещенной в памяти
	- Базовая плоская модель
		- Защищенная плоская модель
	- Мультисегментная модель
- *Независимо* от используемой модели памяти может быть включена страничная трансляция адресов

#### Плоская модель

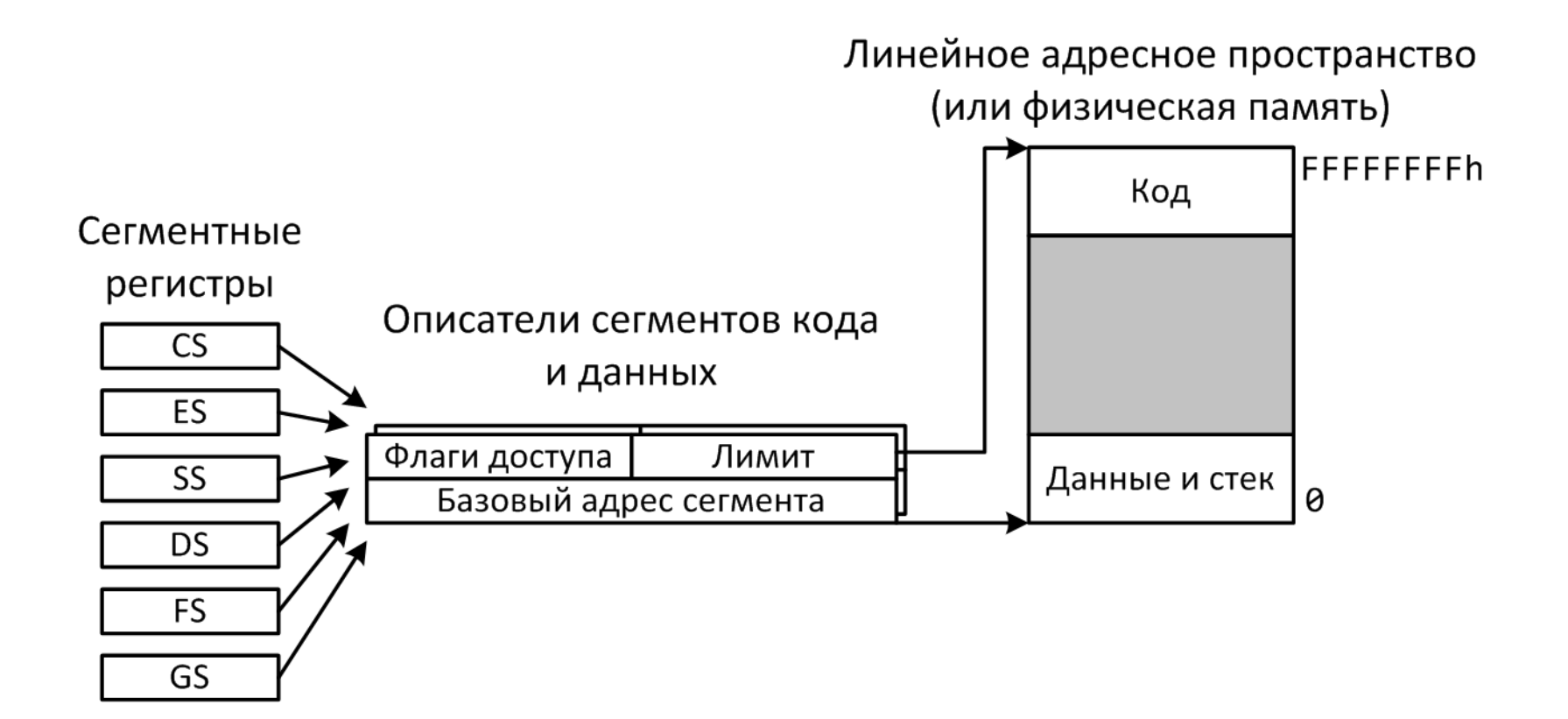

#### Мультисегментная модель

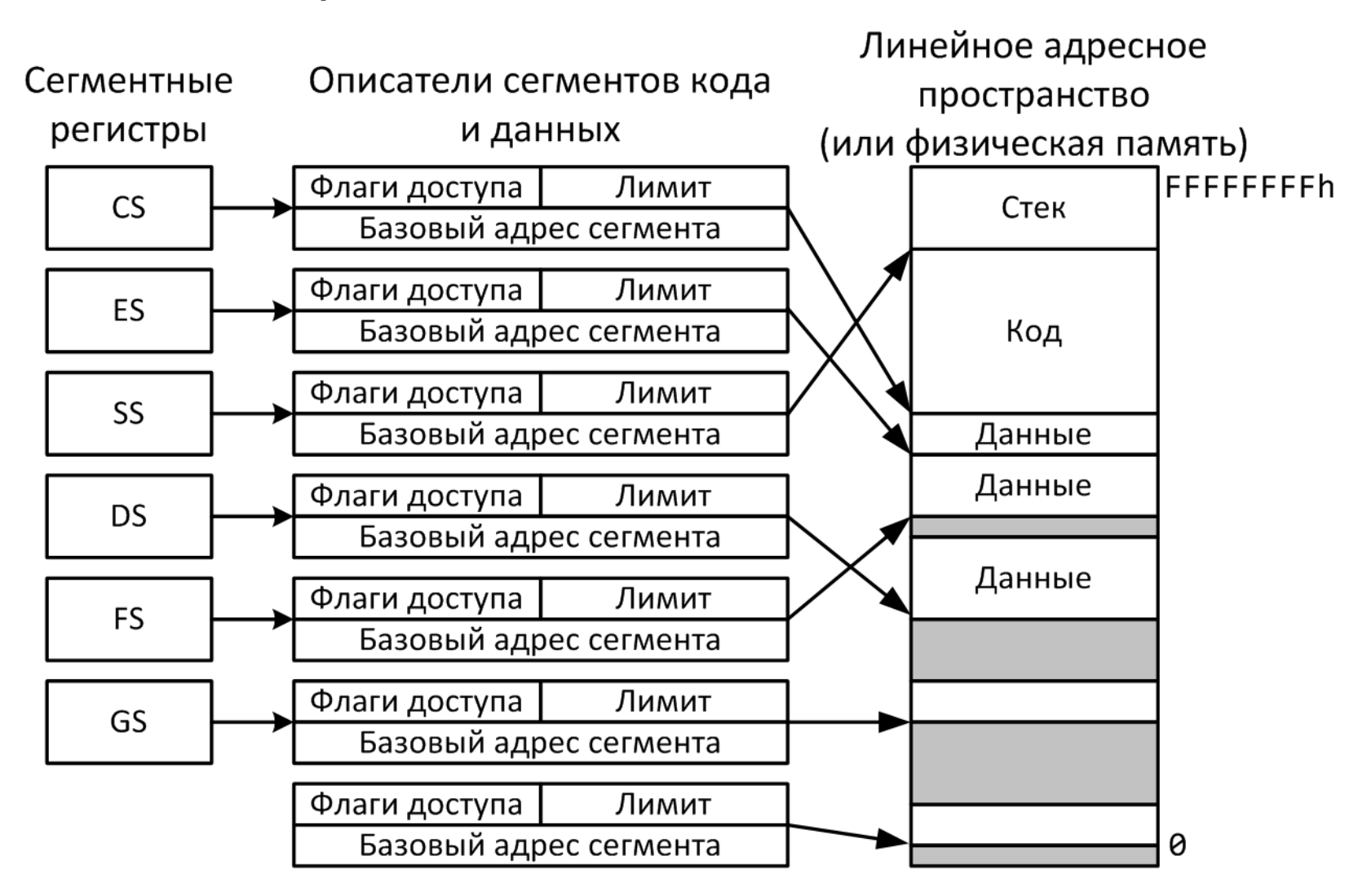

### А что в реальной жизни?

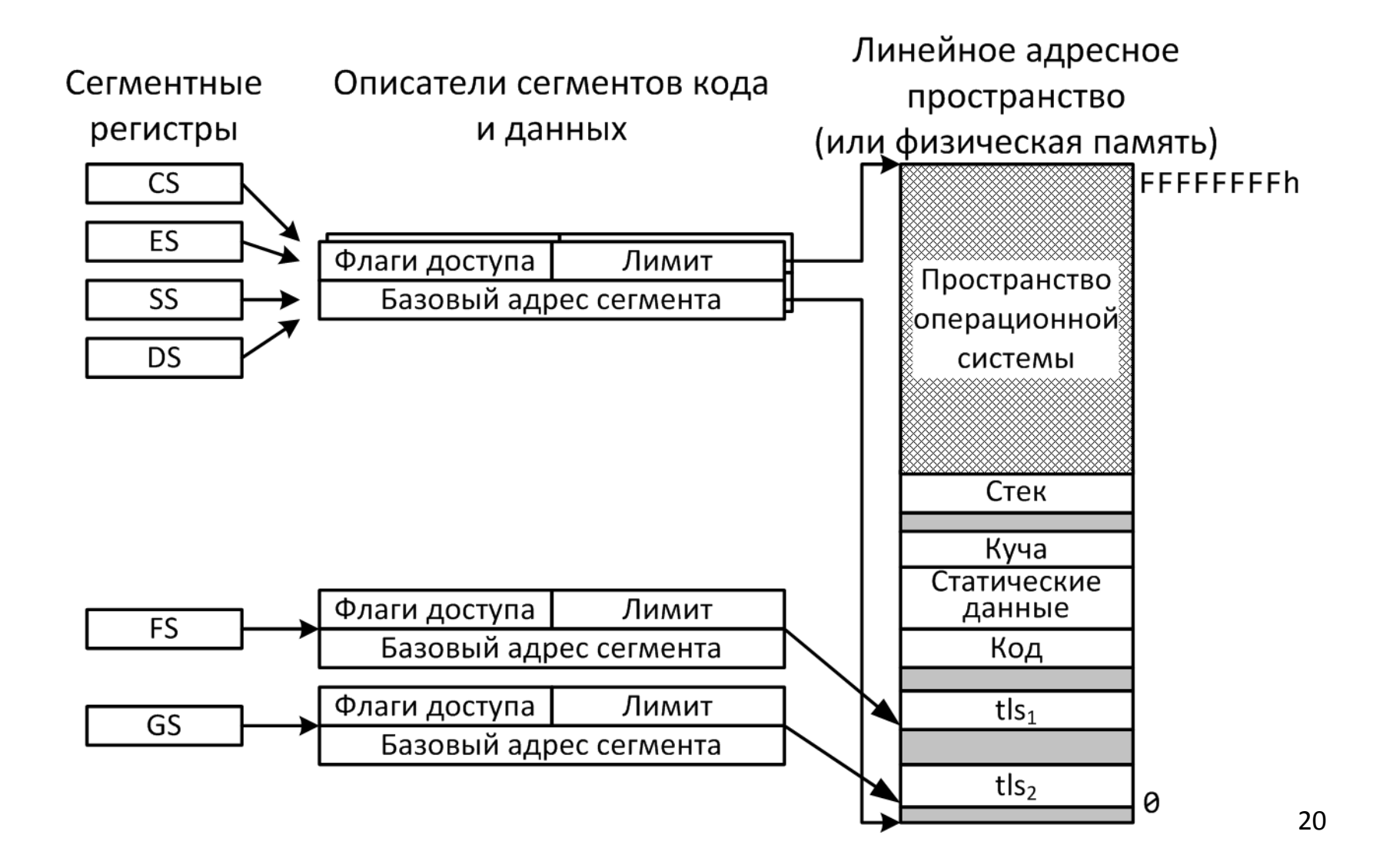

## Защищенный режим / 80386

- Машинное слово и адрес 32 бита
- Два дополнительных сегментных регистра gs и fs
- Регистры управления
	- CR0, CR2, CR3
- Аппаратная защита памяти
	- Базы таблиц дескрипторов GDTR, LDTR, IDTR
	- Мультисегментная модель памяти
		- Фактически не используется
	- Многоуровневая трансляция адреса памяти
- Аппаратное переключение задач
	- фактически не используется <sup>21</sup>

### Сегментные селектор и дескриптор

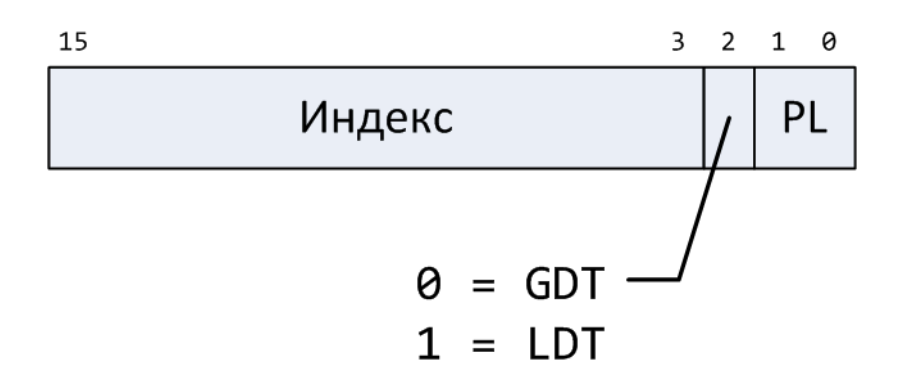

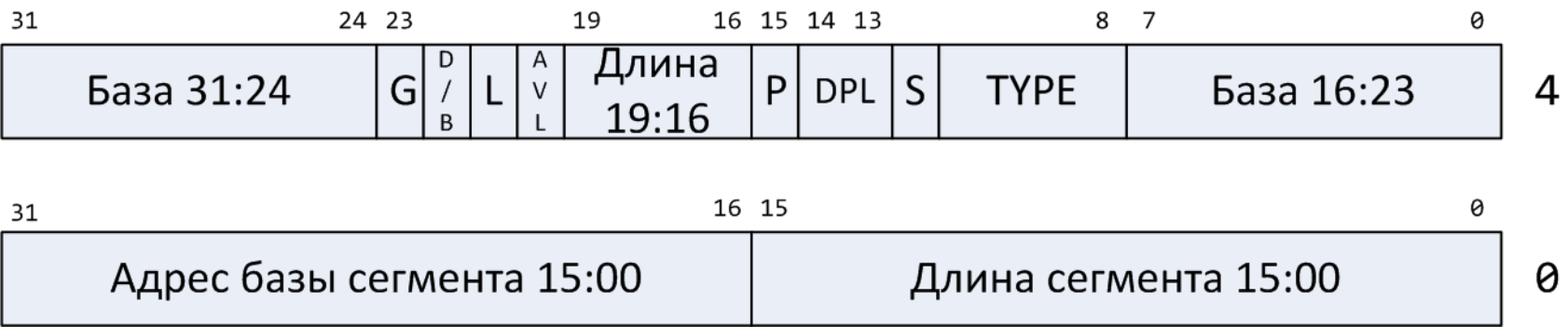

#### Адресация в защищенном режиме

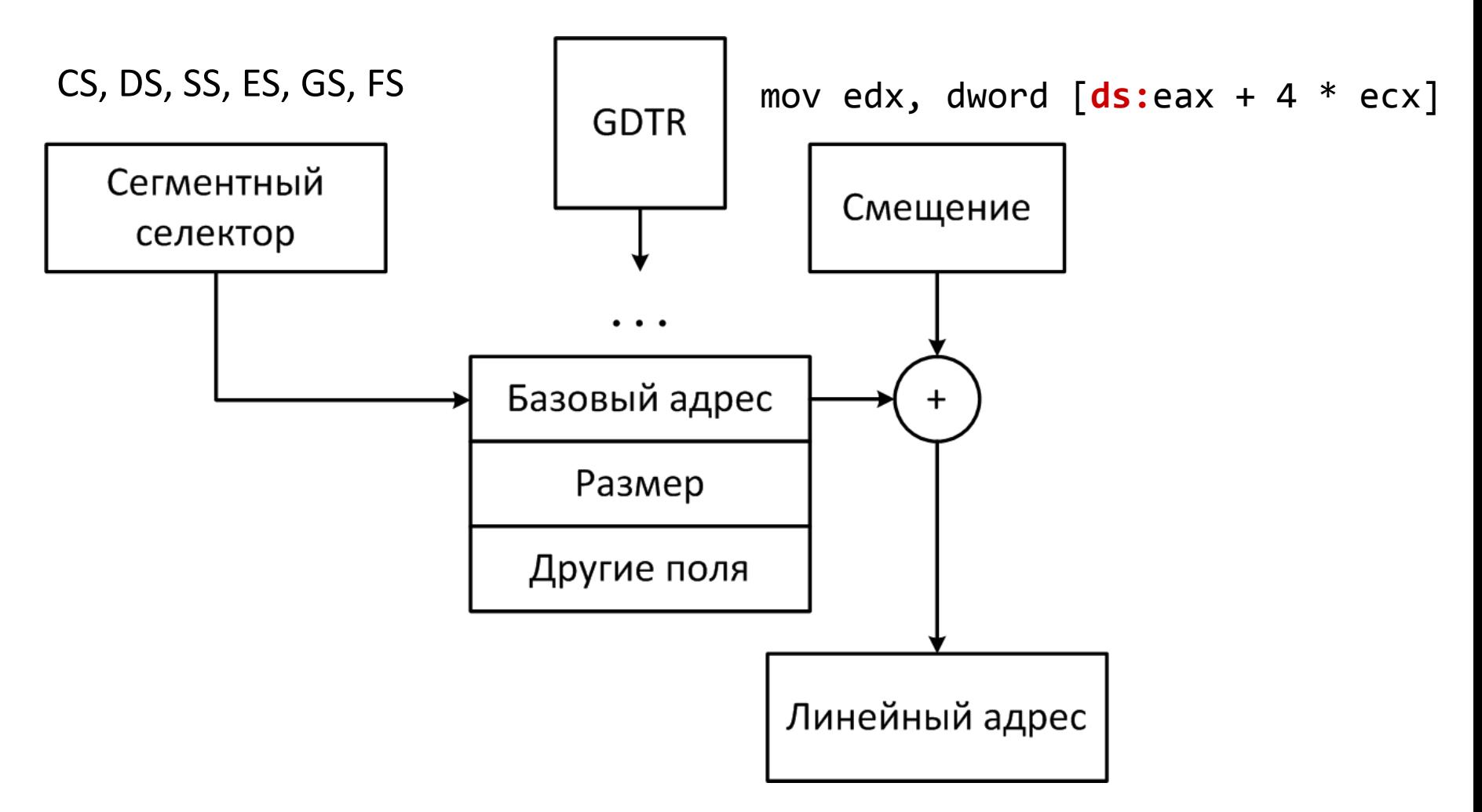

### Страничная организация памяти

- Нехватка физической памяти
- Изоляция одновременно работающих программ
- Линейные адреса автоматически преобразуются в физические адреса.
	- Память разделена на фрагменты-страницы одинакового размера.
	- Старшие биты адреса меняются на биты, взятые из соответствующей записи таблицы страниц
- Отображение адресов выполняет блок управления памятью (MMU)

#### Страничная организация памяти

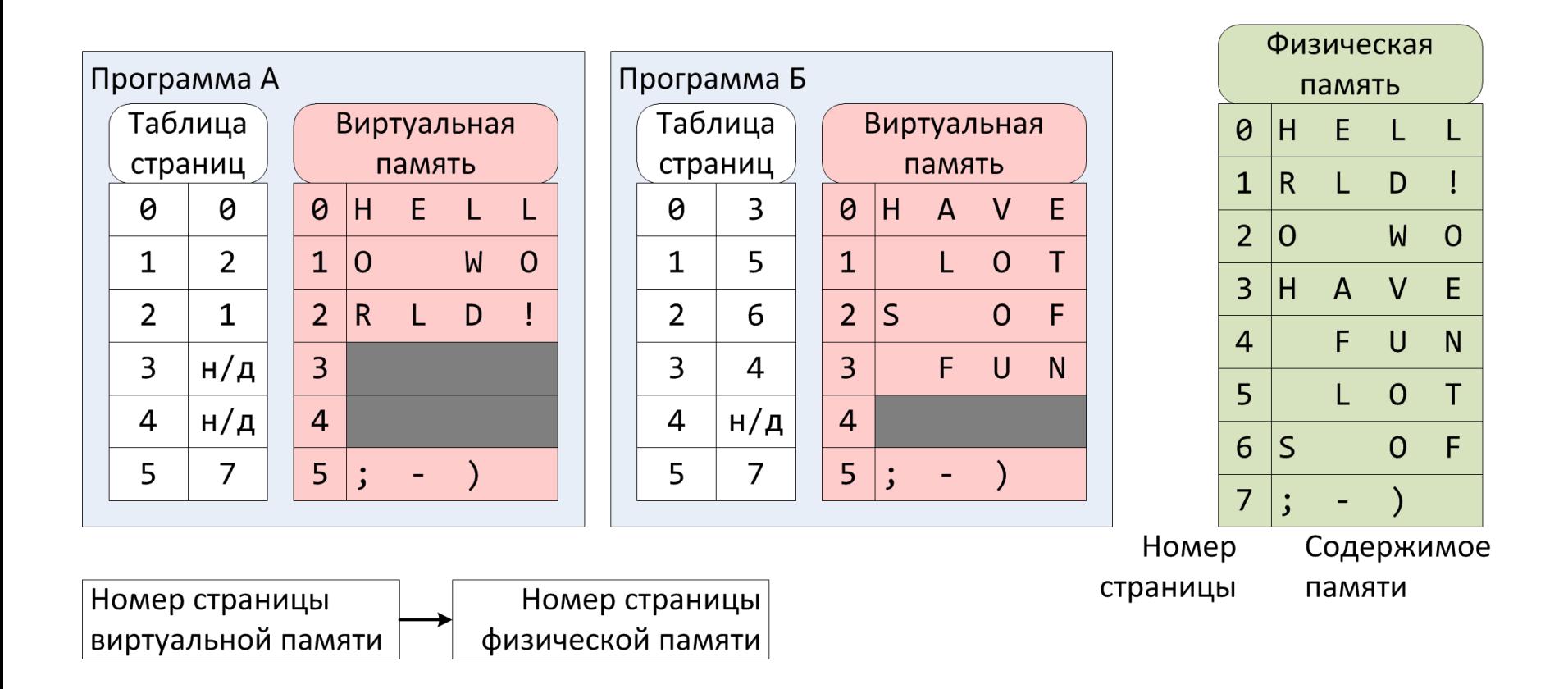

#### *https://wiki.osdev.org/Paging*

# Запись в таблице страниц (на примере 4 КБ страниц)

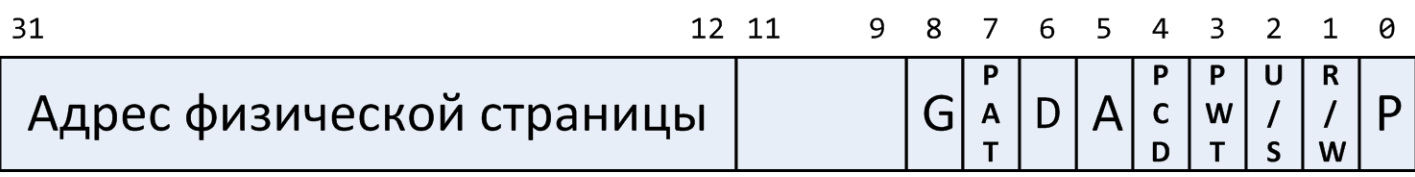

- P присутствие страницы (1 страница доступна)
- R/W разрешение записи
- U/S разрешение доступа к странице пользовательскому коду
- PCD отключение кэширования
- A признак того, что к странице обращались
- D признак того, что в страницу записывали данные

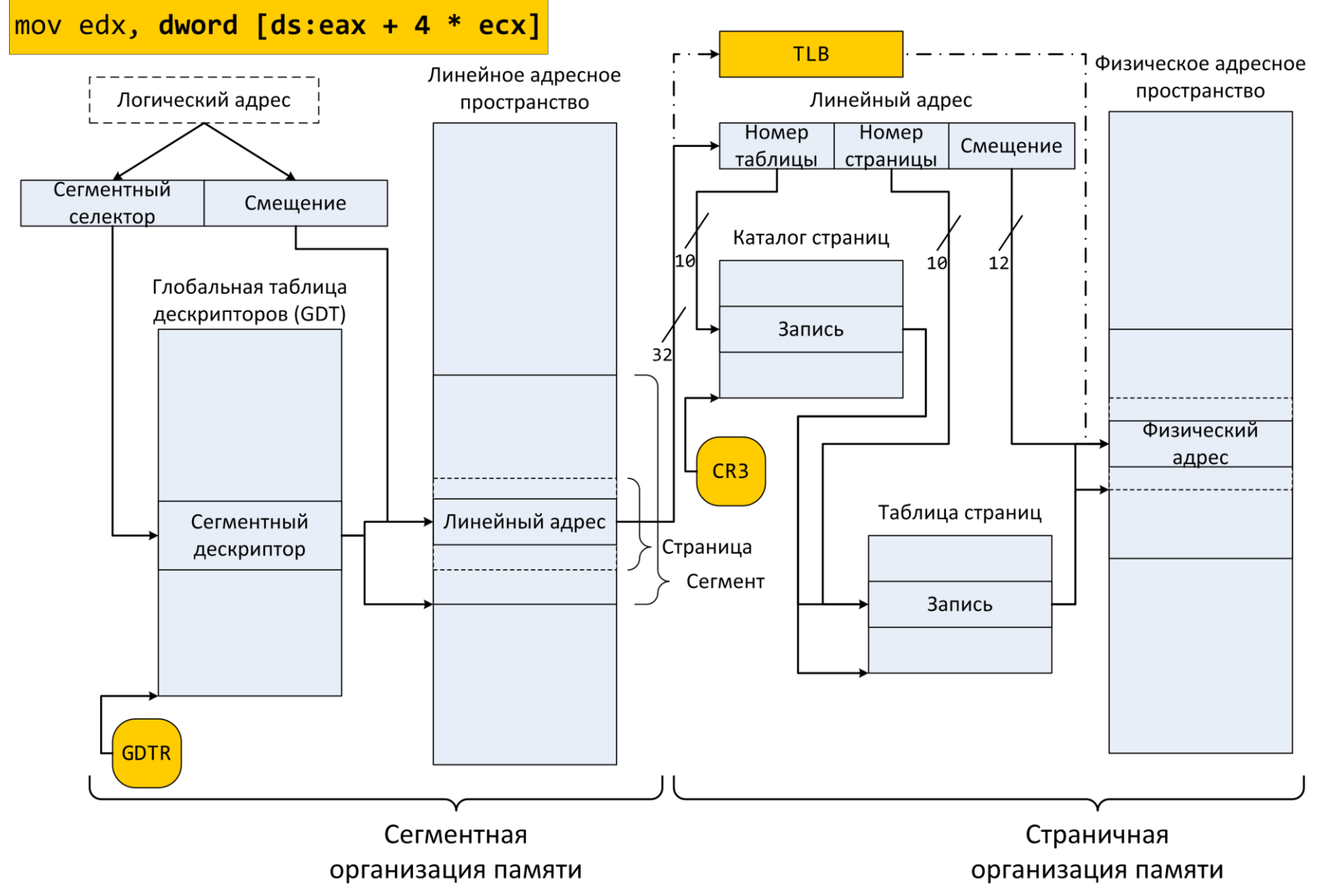

# TLB – буфер ассоциативной трансляции

- TLB translation look-aside buffer
- TLB кэширует записи таблицы страниц, т.е. является служебным (специализированным) кэшем
	- В отличие от кэша данных хранятся не блоки, а номера страниц
- Каждая запись в TLB содержит
	- Поле tag, сформированное из фрагмента номера страницы виртуальной памяти
	- Данные запись таблицы страниц, в том числе номер страницы физической памяти
- TLB значительно меньше по размеру кэшей данных
	- Организация: от прямого отображения до полностью ассоциативного
	- Разделение на TLB инструкций и TLB данных, раздельные таблицы для пользовательский программ и операционной системы
	- Несколько уровней (размер/скорость)

## Упрощенная схема извлечения данных из виртуальной памяти

#### *Логический адрес*

- Вычисляем смещение / адресный код в машинной команде
- Вычисляем линейный адрес / сегменты

#### *Линейный адрес*

- Пересчитываем линейный адрес в физический
	- Если есть запись в TLB берем готовый адрес
	- Если в TLB ничего нет, вычисляем физический адрес, проходя по таблицам трансляции и запоминаем его в TLB

#### *Физический адрес*

- Обращаемся в память за данными
	- Берем из кэша, если данные в нем присутствуют

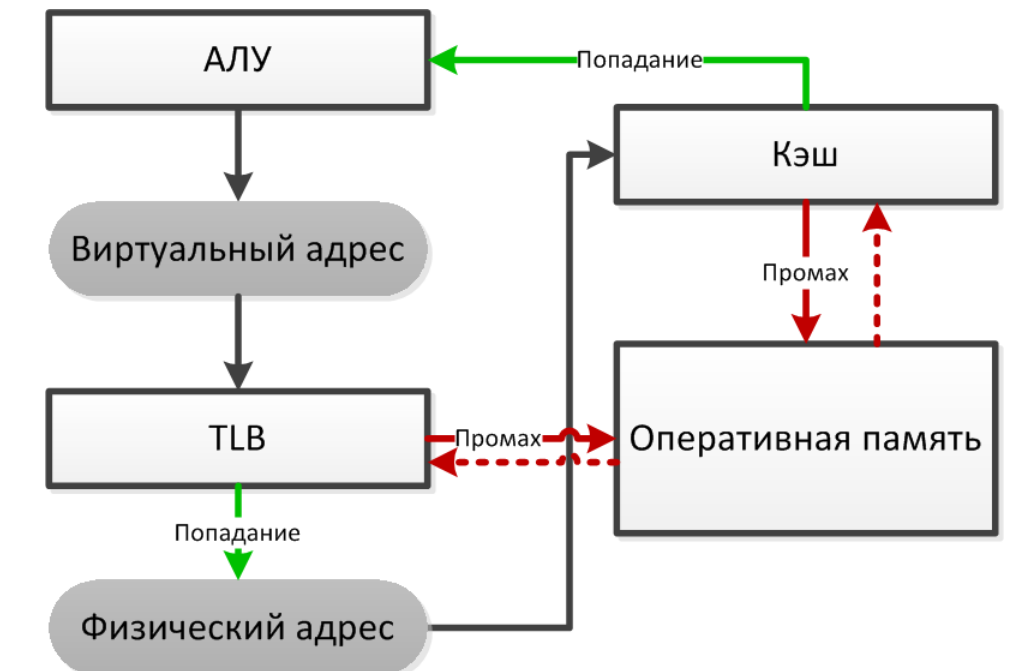

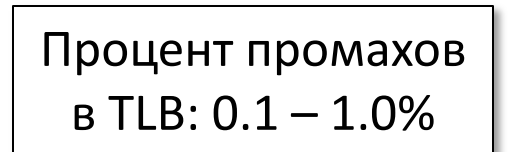

#### Задача: память модельного компьютера

- 256 адресуемых ячеек размером 1 байт
- Размер страницы 16 байт
	- p бит, показывающий наличие страницы
- TLB 2-канальный множественно-ассоциативный кэш
	- v бит, показывающий актуальность записи
- Кэш данных
	- Кэш прямого отображения, 4 байта в строке, 8 наборов
- Считываем ячейку памяти по виртуальному линейному адресу 0xcd

Кэш данных

Первые четыре записи

в таблице страниц

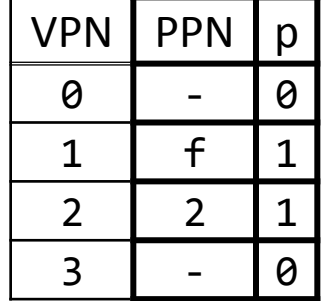

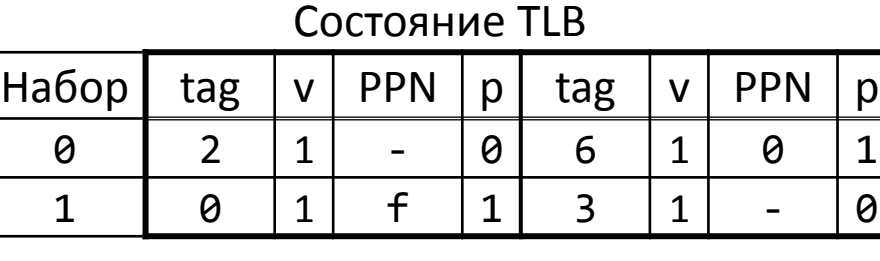

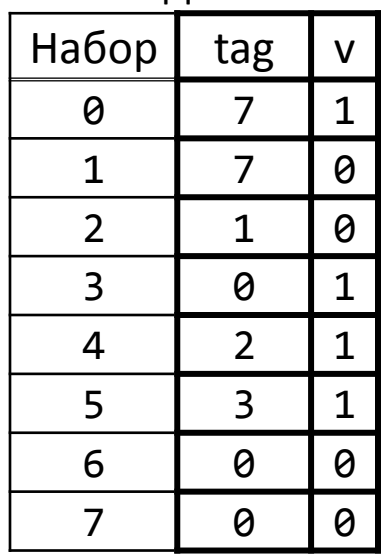

30

VPN – Номер страницы виртуальной памяти, PPN – Номер страницы физической памяти

### Уровни защиты

- Каждый уровень привилегий обладает своим контекстом
- Стек вызовов часть контекста
	- Сменили уровень защиты – изменился ESP
- Уровни защиты 1 и 2, как правило, не используются

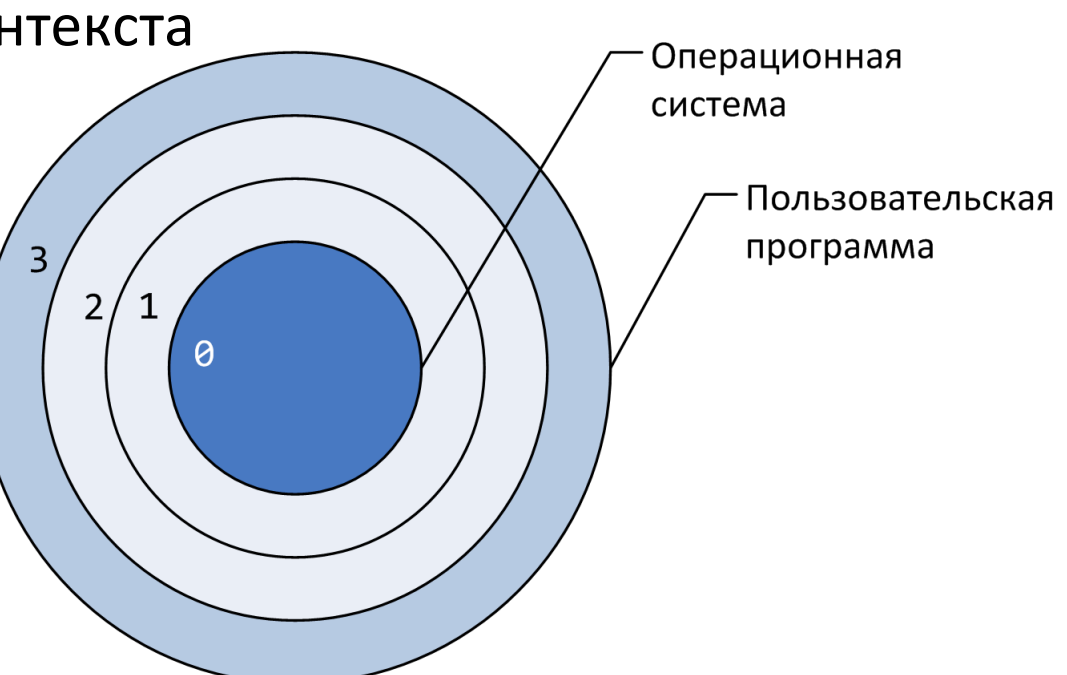

- Переход между уровнями контролируется полями PL в дескрипторах сегментов
- Возможность выполнения привилегированных команд определяется текущим уровнем привилегий

## $BIOS \Rightarrow UEFI$

- UEFI (Unified) Extensible Firmware Interface
- Функции BIOS не могут быть использованы, после перехода в защищенный режим
- UEFI стандарт интерфейса встроенного ПО, которым может воспользоваться ОС
	- Модульная структура, компоненты можно добавлять или удалять
- Стандартизированные абстракции для работы с периферийными устройствами и шинами
- Спецификация состояния аппаратуры перед загрузкой ОС

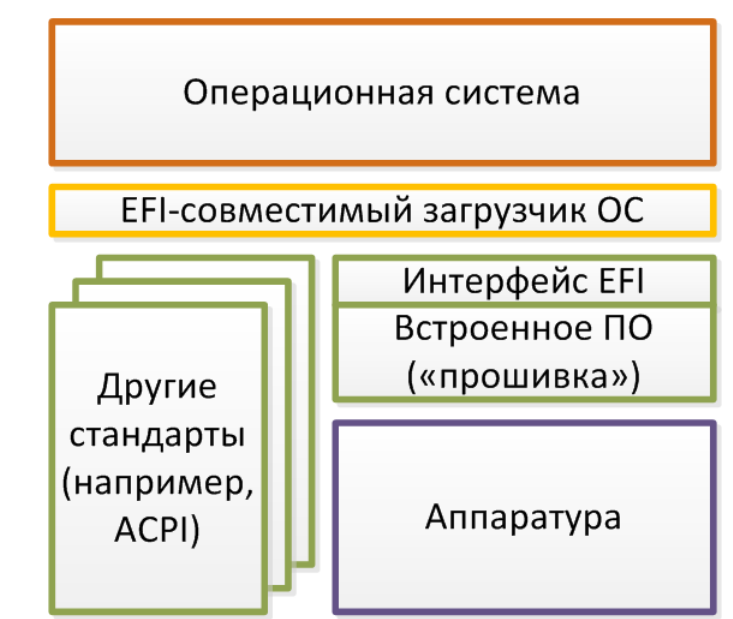

### Аппарат прерываний

• Два типа прерываний – один механизм обработки

И

с

к

л

ю

ч

е

н

и

я

- Асинхронные прерывания события, происходящие в периферийных устройствах (Ввод/Вывод).
- Синхронные прерывания (исключения) возникновение определенных ситуаций при выполнении команд процессором

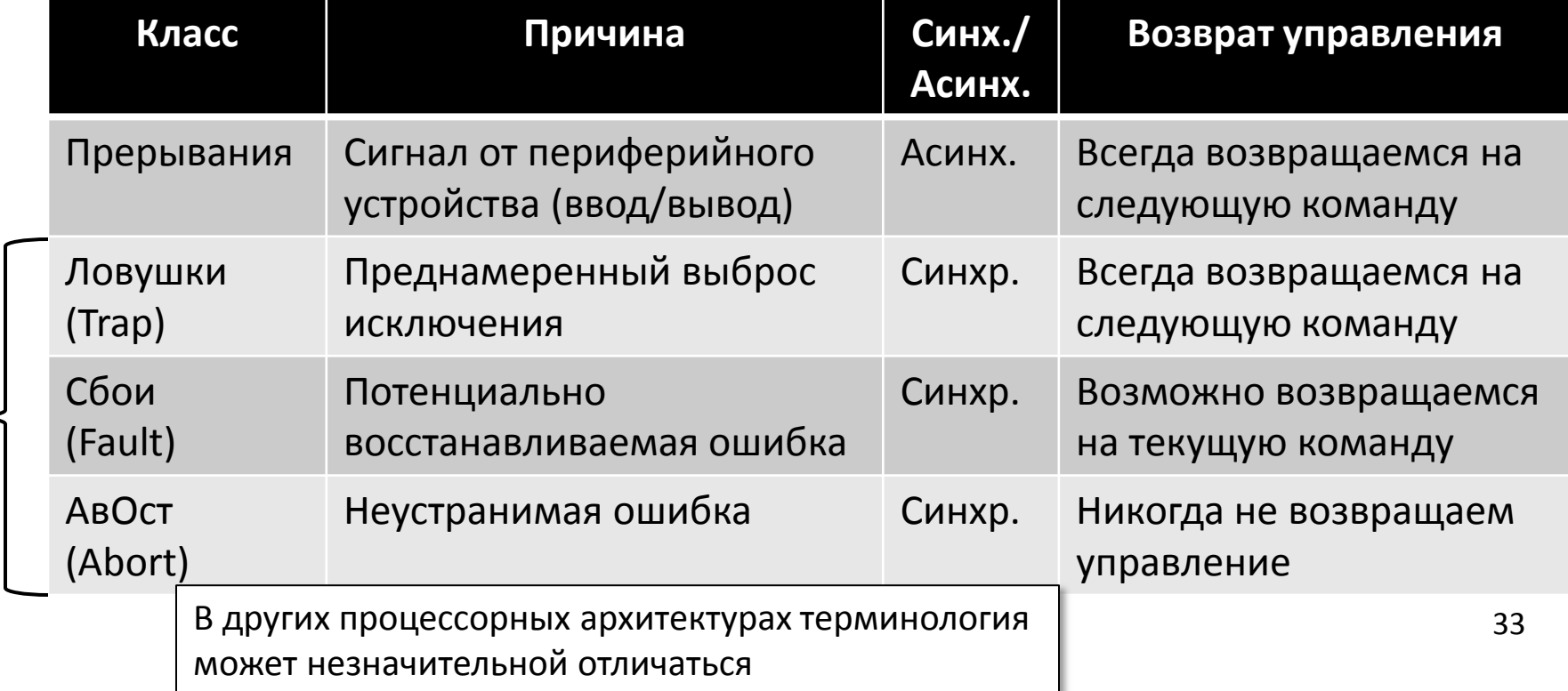

### Примеры некоторых прерываний

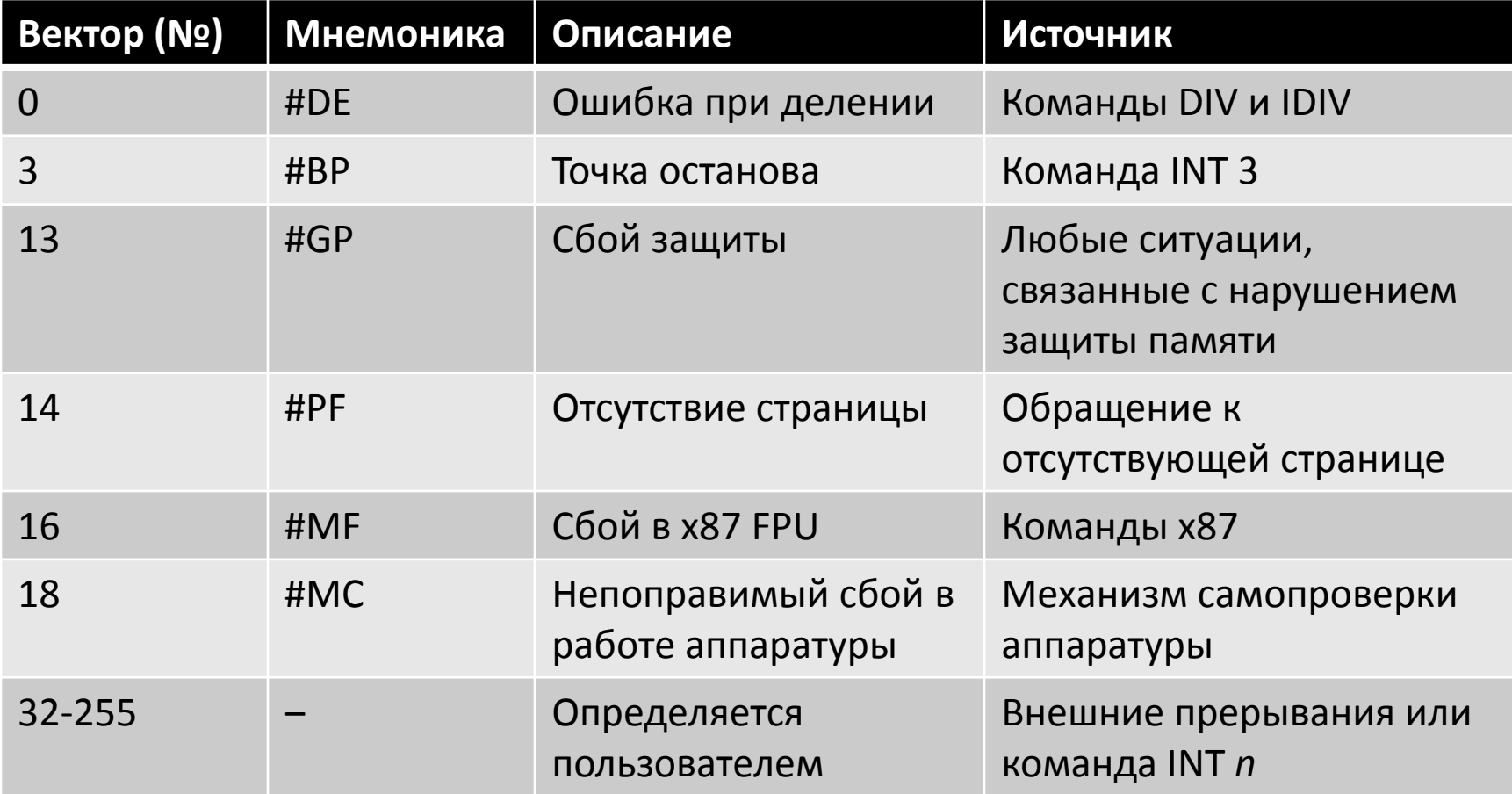

Какие классы у перечисленных прерываний?  $\Big|$   $\Big|$   $\Big|$   $\Big|$   $\Big|$   $\Big|$   $\Big|$   $\Big|$   $\Big|$   $\Big|$   $\Big|$   $\Big|$   $\Big|$   $\Big|$   $\Big|$   $\Big|$   $\Big|$   $\Big|$   $\Big|$   $\Big|$   $\Big|$   $\Big|$   $\Big|$   $\Big|$   $\Big|$   $\Big|$   $\Big|$   $\Big|$   $\Big|$   $\Big|$ 

### Аппарат прерываний

- При возникновении прерывания управление передается обработчику. После обработки управление может быть возвращено в прерванную программу.
	- Для определения адреса обработчика используется *номер прерывания* (*вектор*) и *таблица описателей прерываний* (*IDT*)
	- Будет возвращено управление или нет зависит от события, приведшего к возникновению прерывания
- Некоторые прерывания можно маскировать
- «Доставку» прерываний в процессор выполняет *программируемый контроллер прерываний* (*PIC*)
	- Local APIC, I/O APIC
	- Контроллер прерываний содержит таймер: через заданное пользователем число тактов будет выбрасываться прерывание от таймера

# Local APIC и I/O APIC в многоядерном компьютере

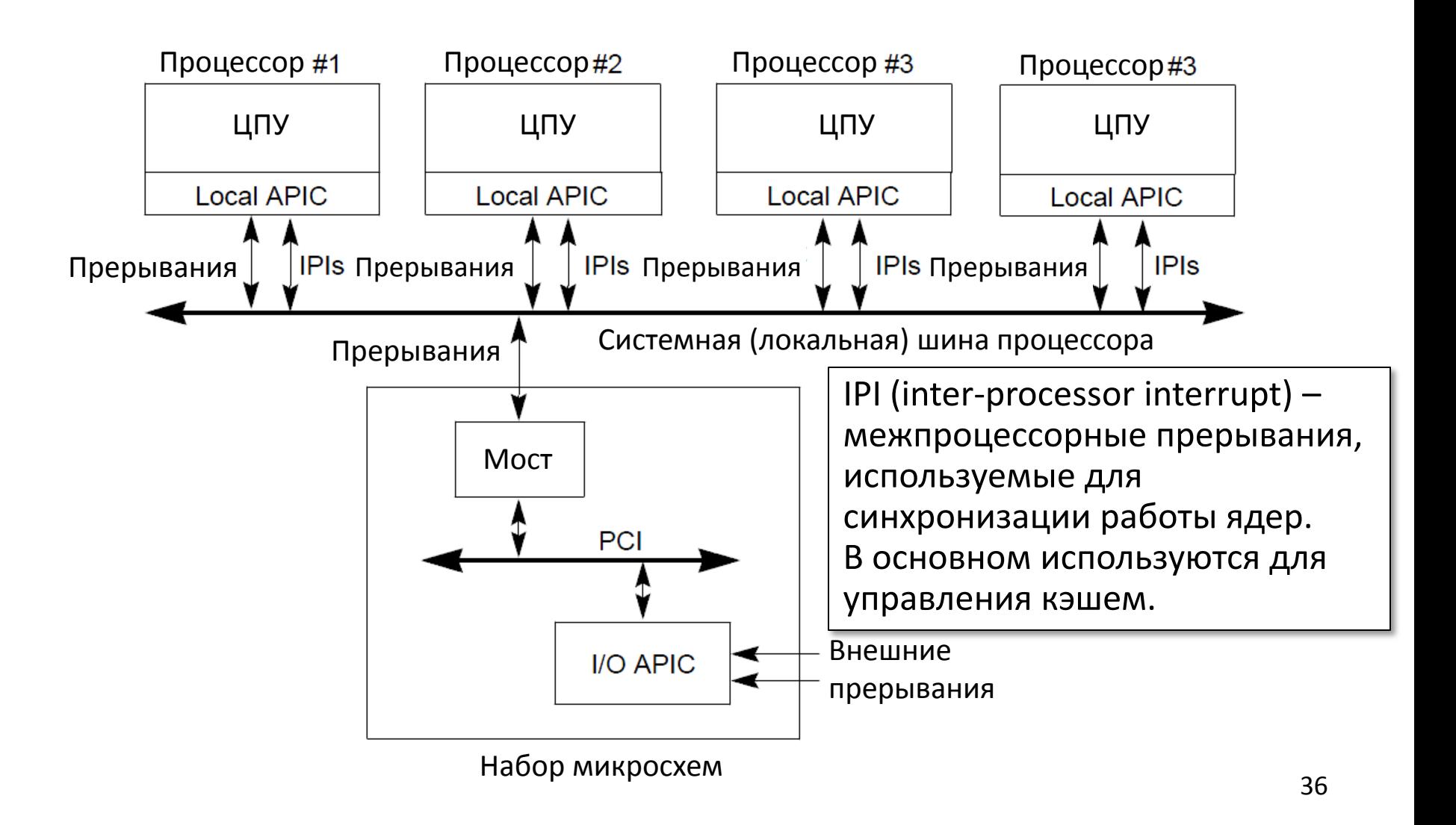

# Передача управления в обработчик прерывания в защищенном режиме

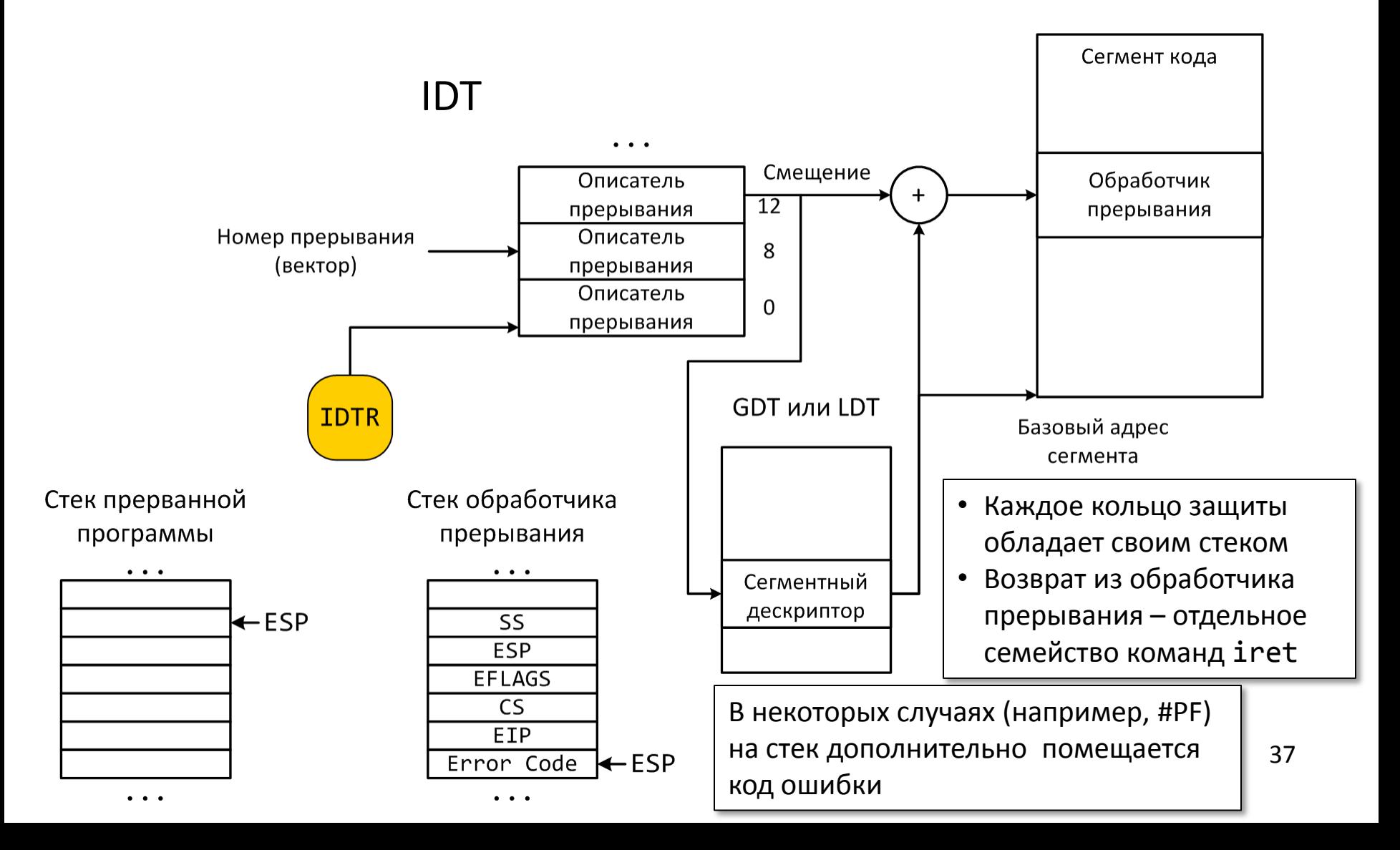

### Системные вызовы

- Аппаратура, память операционной системы и других программ не доступны
	- Привилегированные команды
	- Страничная трансляция адресов
- Системный вызов основной способ «обратиться» к операционной системе
	- syscall/sysret
	- sysenter/sysexit
	- **int/iret**
- В ОС Linux системный вызов реализован как прерывание
	- int 0x80
	- Передача параметров через регистры: номер функции – eax параметры – ebx, ecx, edx, esi, edi

## Примеры некоторых системных вызовов ОС Linux

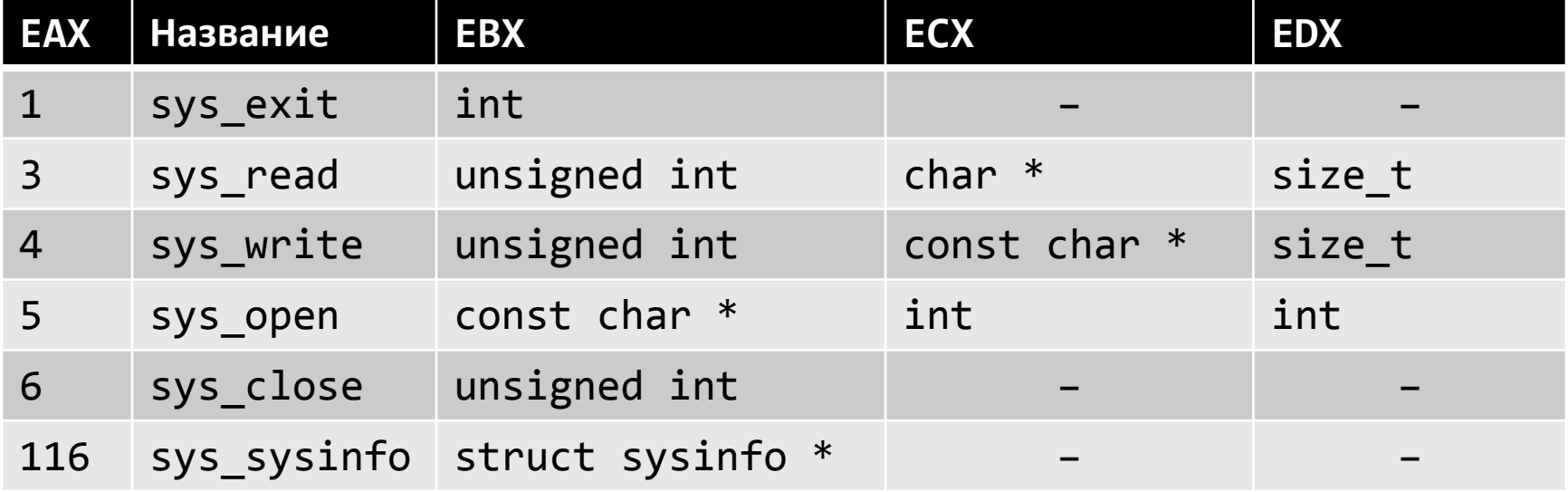

Источник: http://docs.cs.up.ac.za/programming/asm/derick\_tut/syscalls.html (Eng)

Дальнейшие и дополнительные материалы

- Основной курс 3 семестра «Операционные системы»
- Коллекция статей об устройстве ОС http://wiki.osdev.org/Expanded\_Main\_Page (Eng)

```
snoop@earth:~/samples$ nm syscall.o<br>00000000 T _start
snoop@earth:~/samples$ nasm -f elf32 -o syscall.o syscall.asm
00000000 T start
00000000 d msg
0000000e a msg_len
snoop@earth:~/samples$ ld -o syscall syscall.o
snoop@earth:~/samples$ nm syscall
080490b2 A __bss_start
080490b2 A _edata
080490b4 A _end
08048080 T _start
080490a4 d msg
0000000e a msg_len
snoop@earth:~/samples$ ./syscall
Hello, world!
snoop@earth:~/samples$
                                         section .data
                                            msg db `Hello, world!\n`
                                            msg_len equ $-msg
                                         section .text
                                         global _start
                                         _start:
                                             mov eax, 4
                                             mov ebx, 1
                                             mov ecx, msg
                                             mov edx, msg_len
                                             int 80h
                                             mov eax, 1
                                             mov ebx, 0
                                             int 80h
#include <unistd.h>
#include <stdlib.h>
void main() {
   write(1, "Hello, world!\n", 14);
   exit(0);}
```